## Comparaison de Nombres (A)

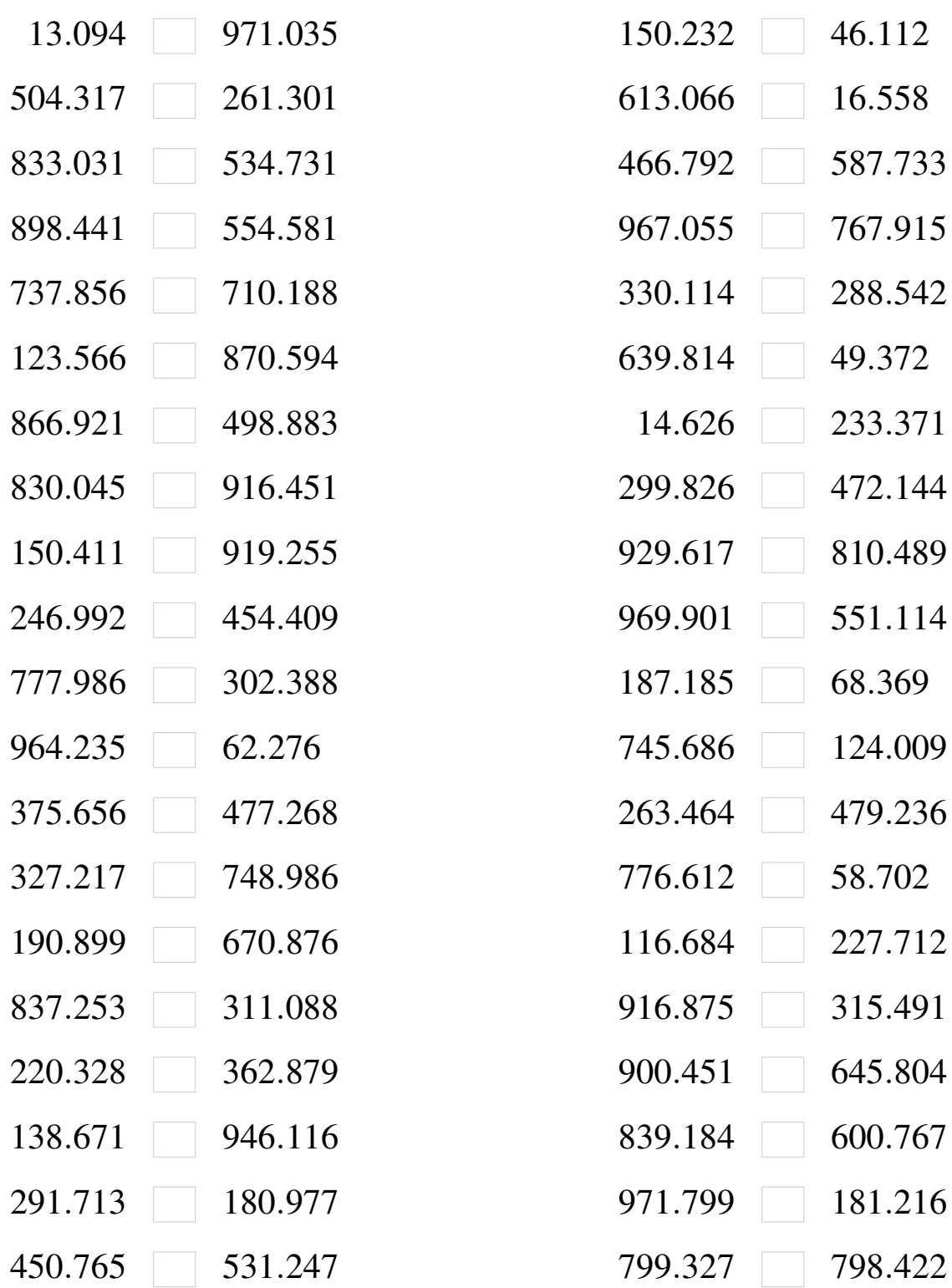

# Comparaison de Nombres (A) Solutions

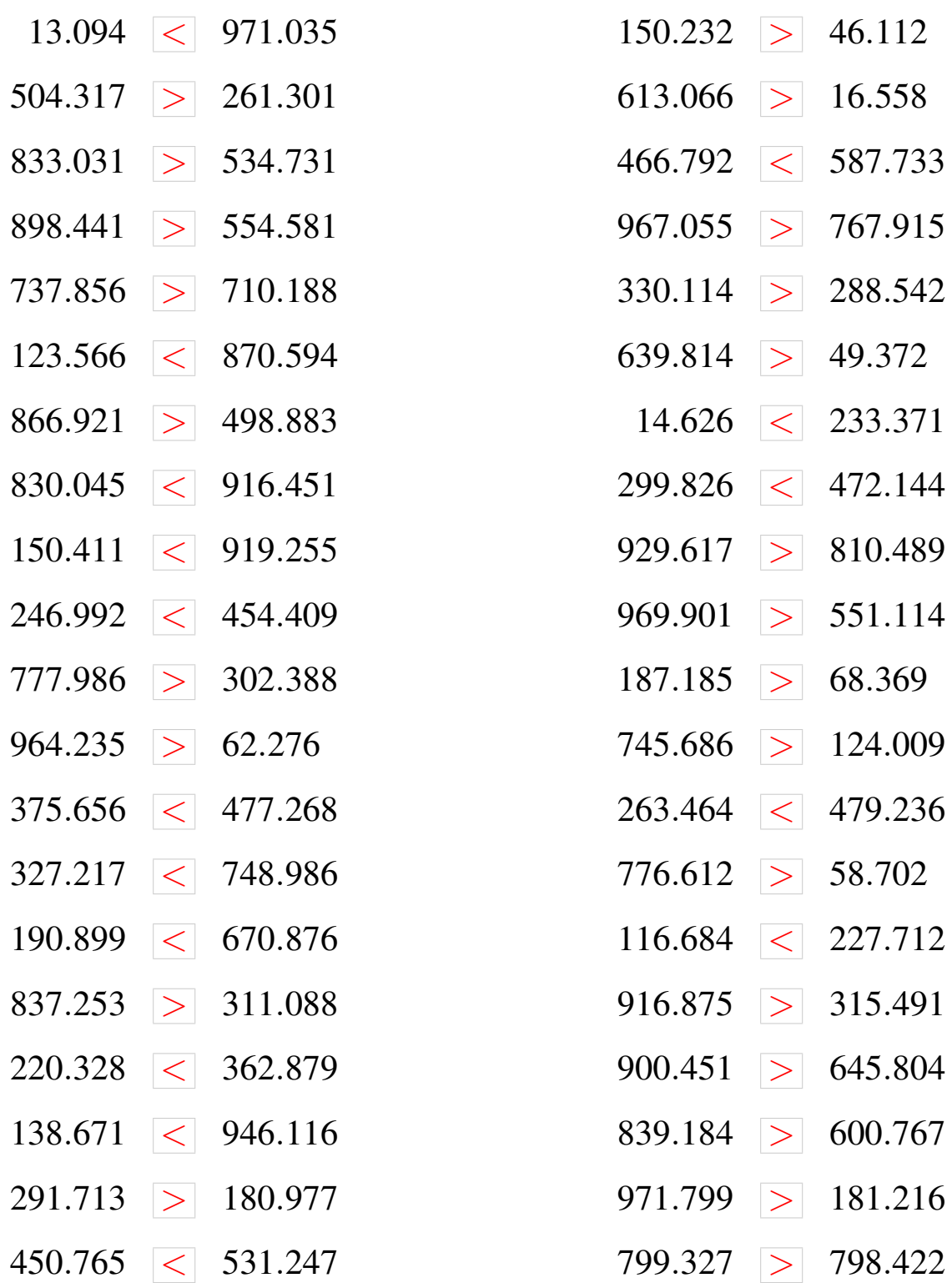

## Comparaison de Nombres (B)

Utilisez les symboles  $\langle , \rangle$ , et = pour comparer les nombres ci-dessous.

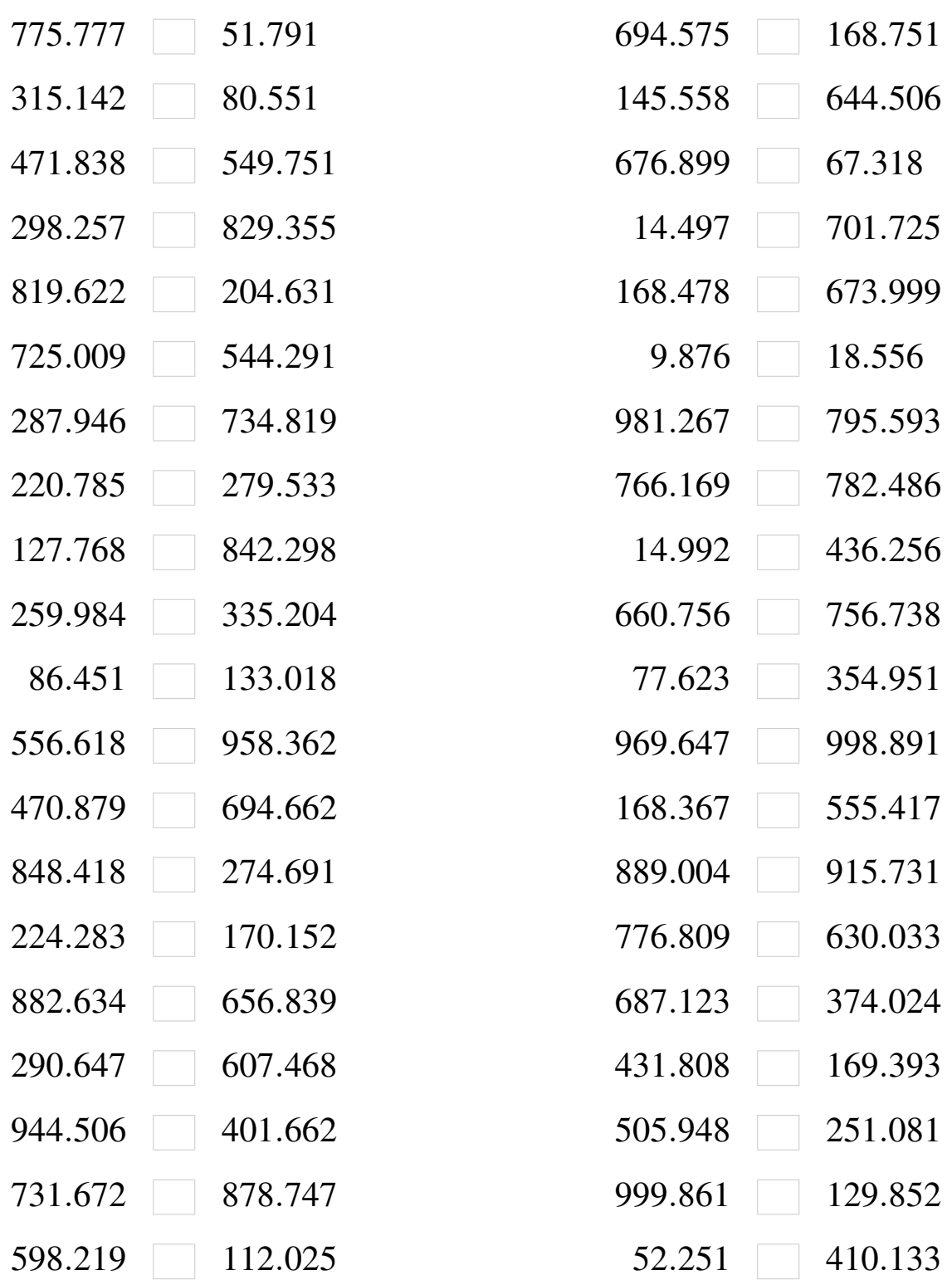

## Comparaison de Nombres (B) Solutions

Utilisez les symboles  $\langle , \rangle$ , et = pour comparer les nombres ci-dessous.

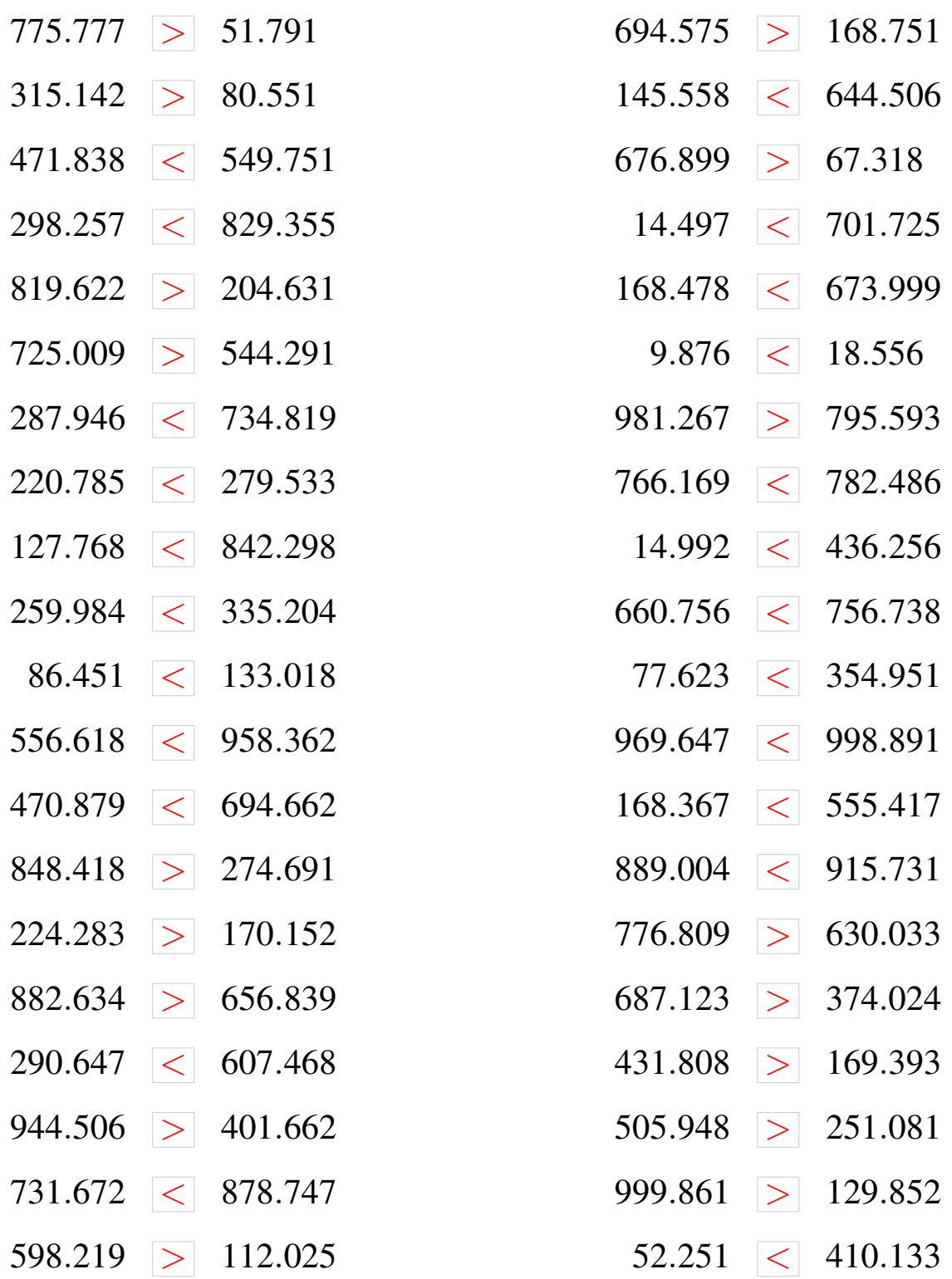

## Comparaison de Nombres (C)

Utilisez les symboles  $\langle , \rangle$ , et = pour comparer les nombres ci-dessous.

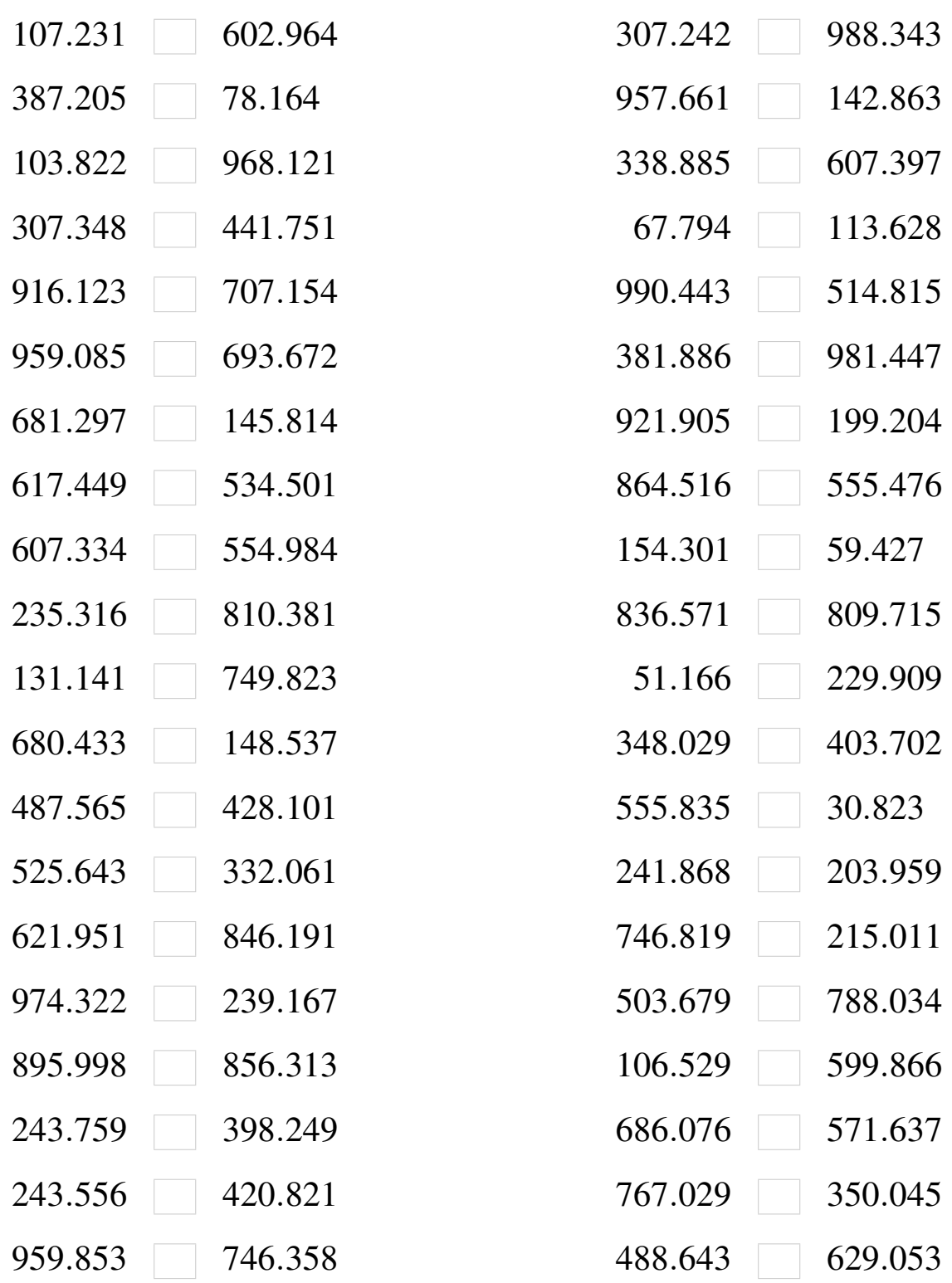

#### Comparaison de Nombres (C) Solutions

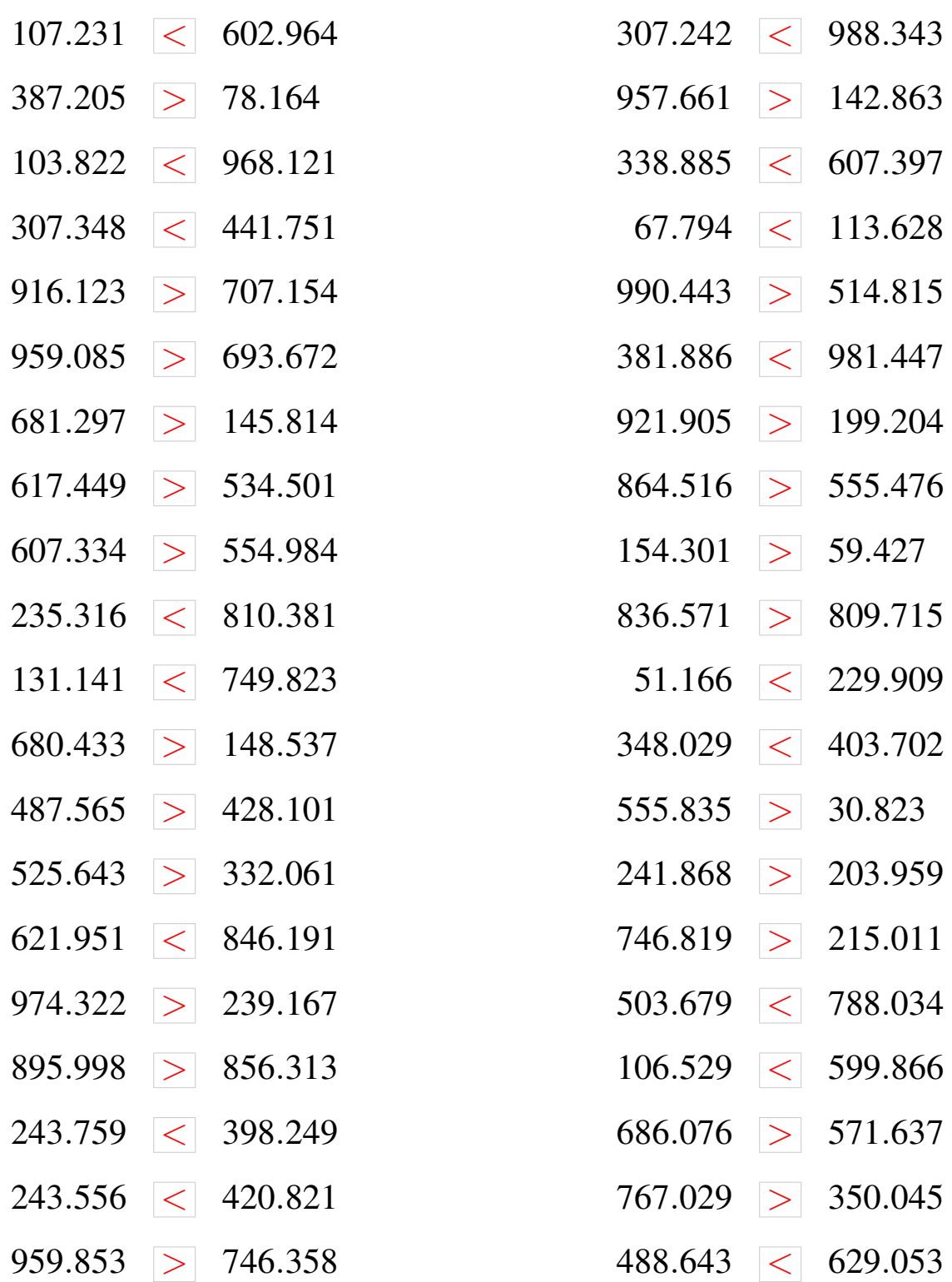

## Comparaison de Nombres (D)

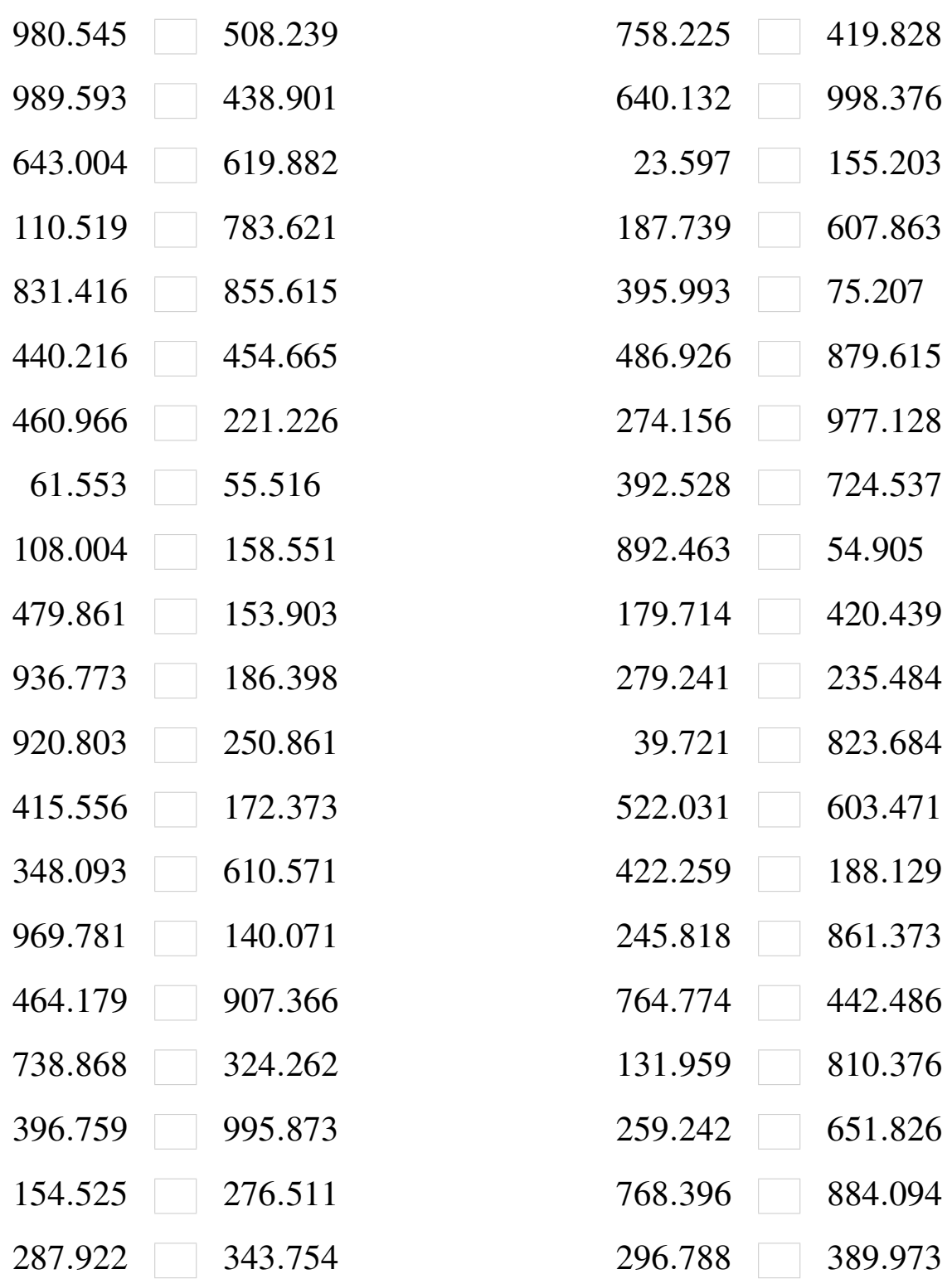

## Comparaison de Nombres (D) Solutions

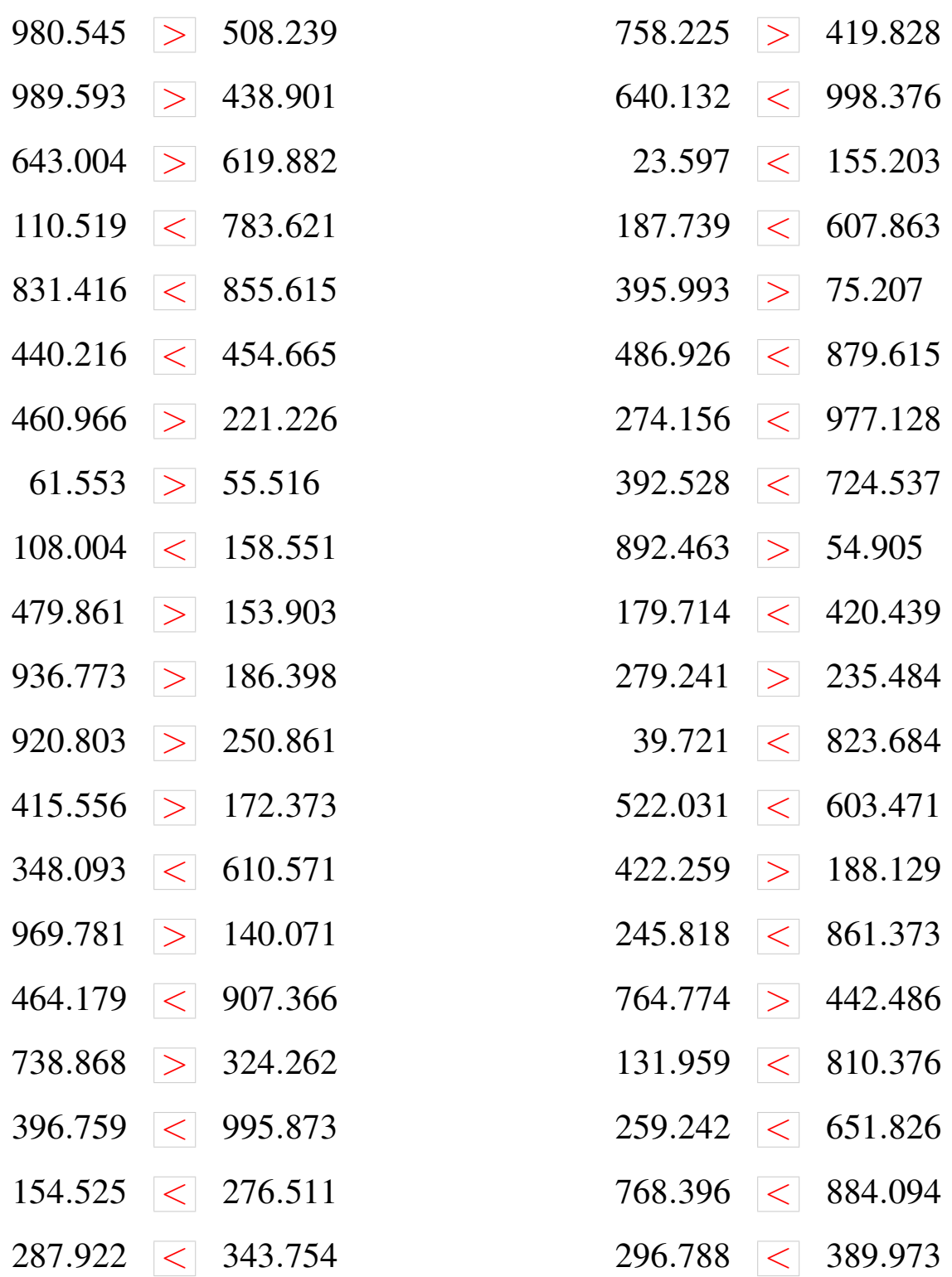

## Comparaison de Nombres (E)

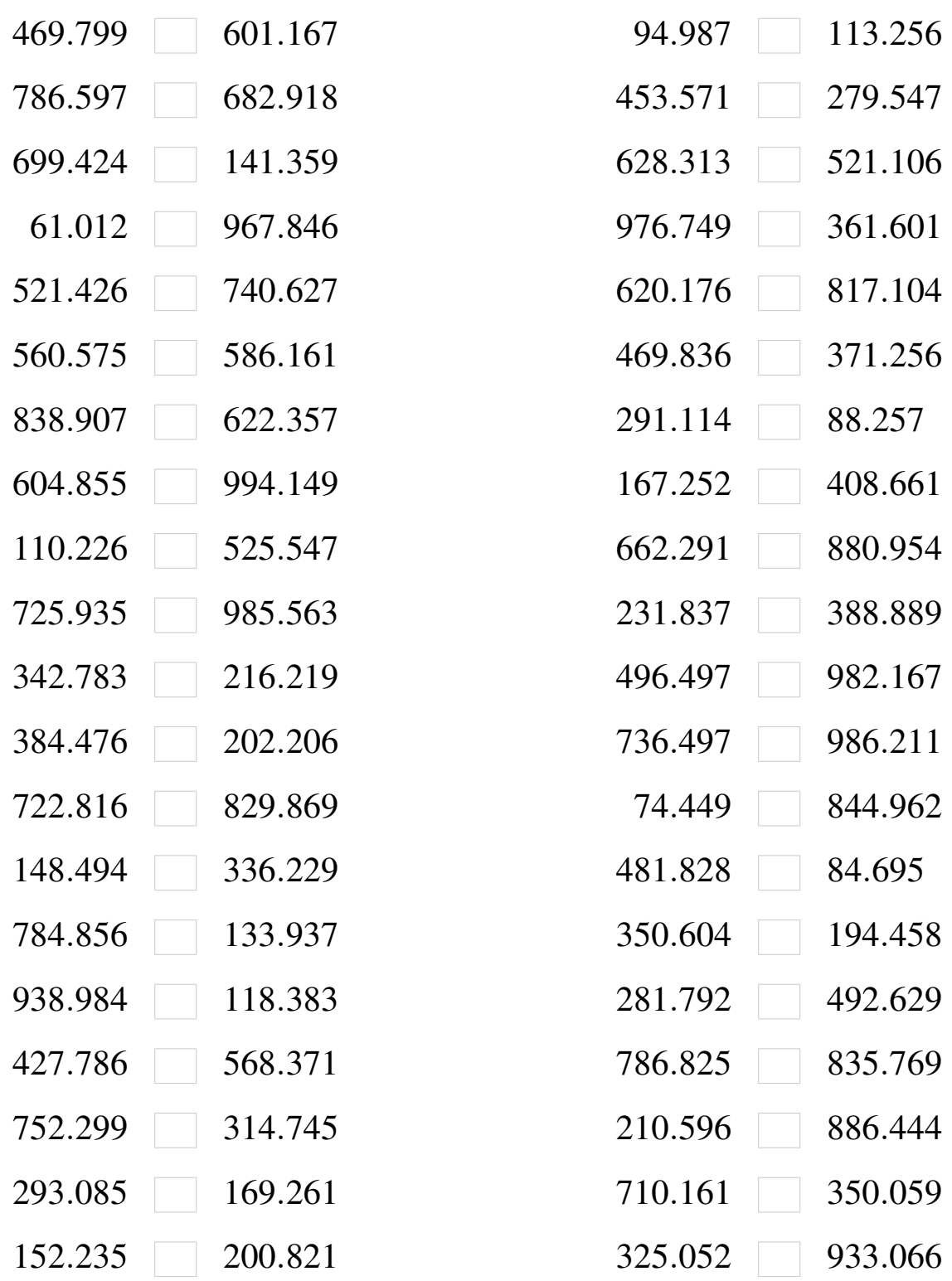

#### Comparaison de Nombres (E) Solutions

Utilisez les symboles  $\langle , \rangle$ , et = pour comparer les nombres ci-dessous.

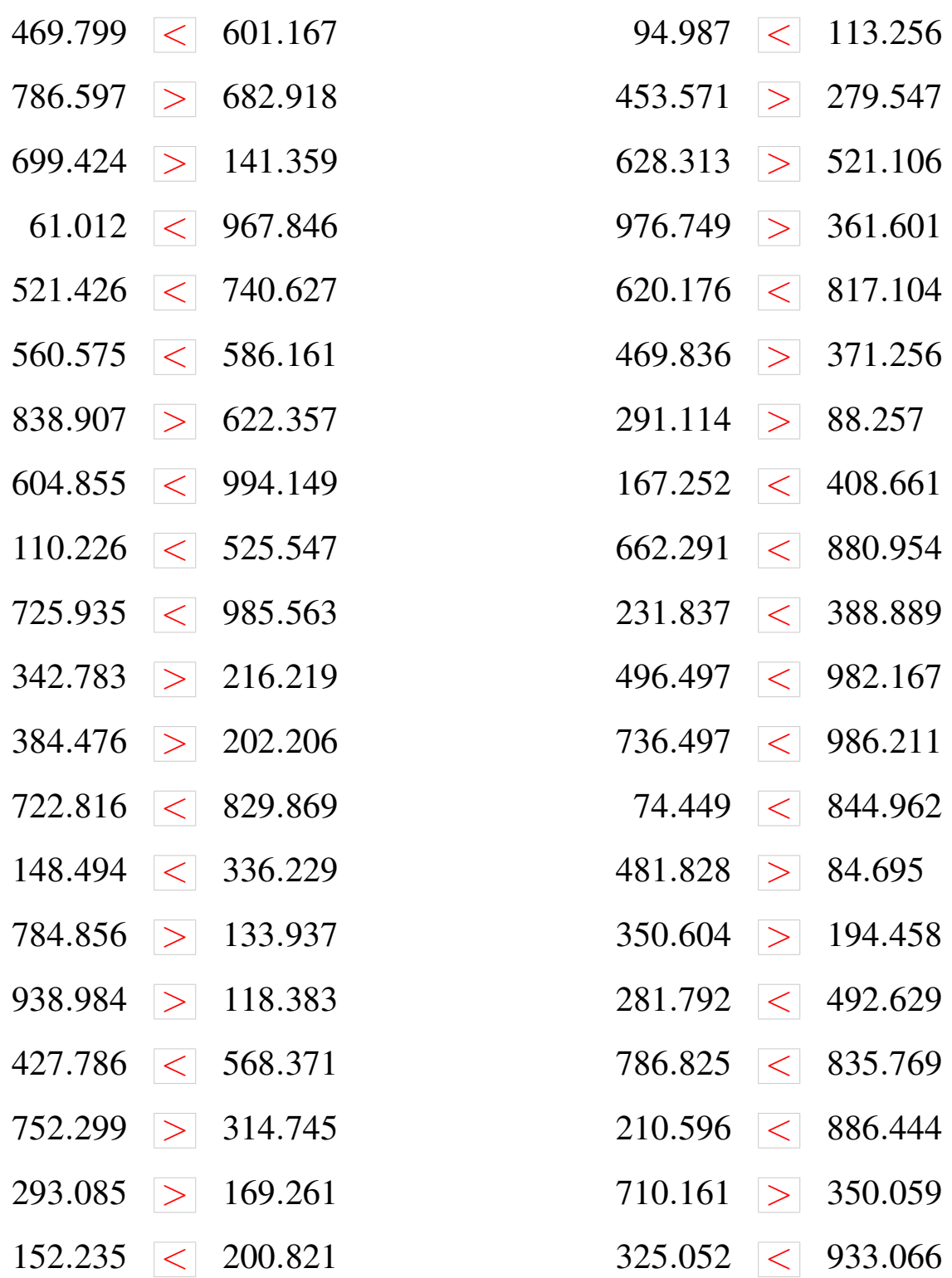

## Comparaison de Nombres (F)

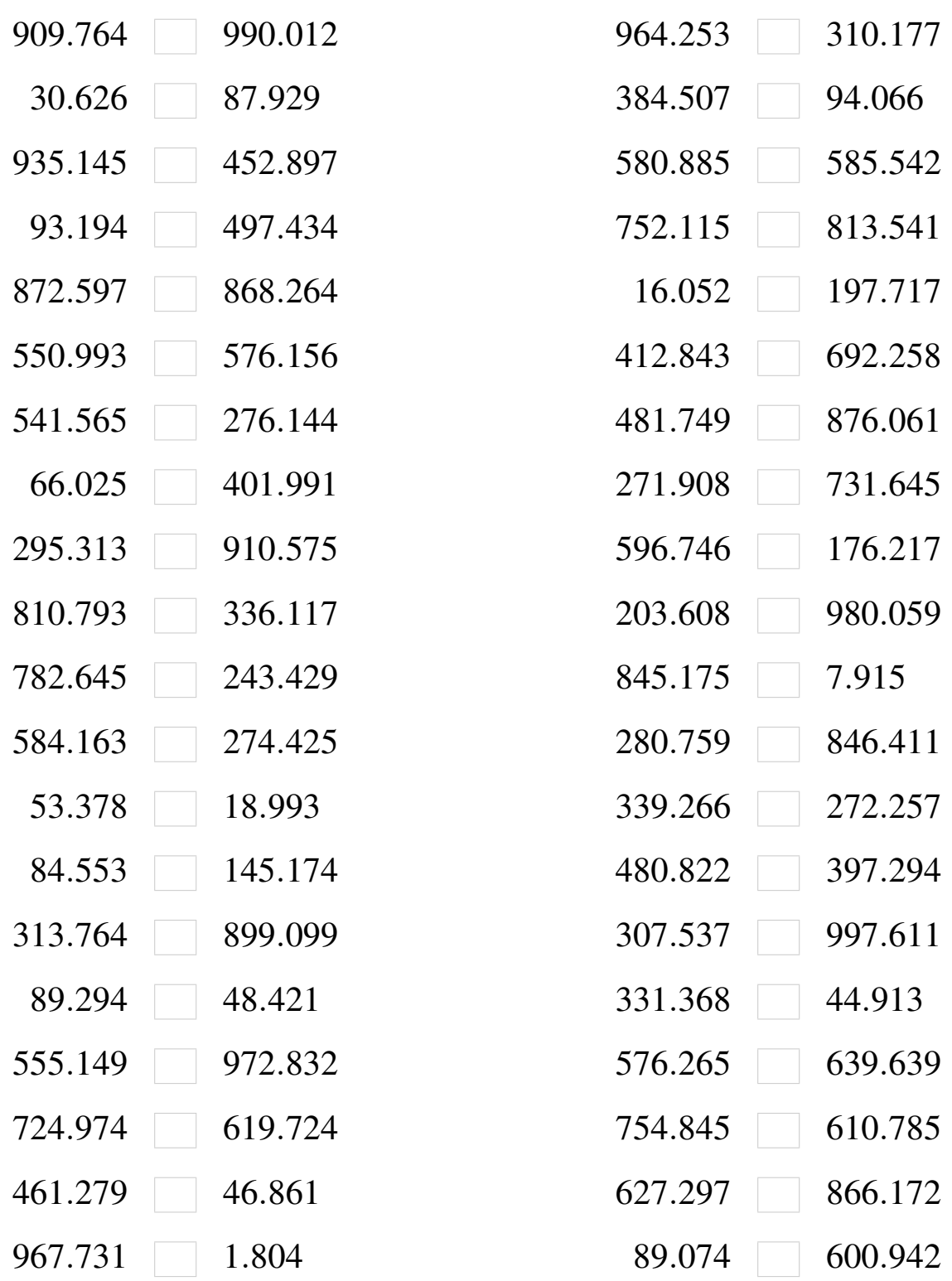

#### Comparaison de Nombres (F) Solutions

![](_page_11_Picture_401.jpeg)

## Comparaison de Nombres (G)

![](_page_12_Picture_319.jpeg)

# Comparaison de Nombres (G) Solutions

![](_page_13_Picture_399.jpeg)

## Comparaison de Nombres (H)

![](_page_14_Picture_321.jpeg)

## Comparaison de Nombres (H) Solutions

![](_page_15_Picture_401.jpeg)

## Comparaison de Nombres (I)

![](_page_16_Picture_321.jpeg)

#### Comparaison de Nombres (I) Solutions

Utilisez les symboles  $\langle , \rangle$ , et = pour comparer les nombres ci-dessous.

![](_page_17_Picture_401.jpeg)

## Comparaison de Nombres (J)

![](_page_18_Picture_321.jpeg)

# Comparaison de Nombres (J) Solutions

![](_page_19_Picture_401.jpeg)